## **Alert the assignee of an important issue**

<span id="page-0-1"></span><span id="page-0-0"></span>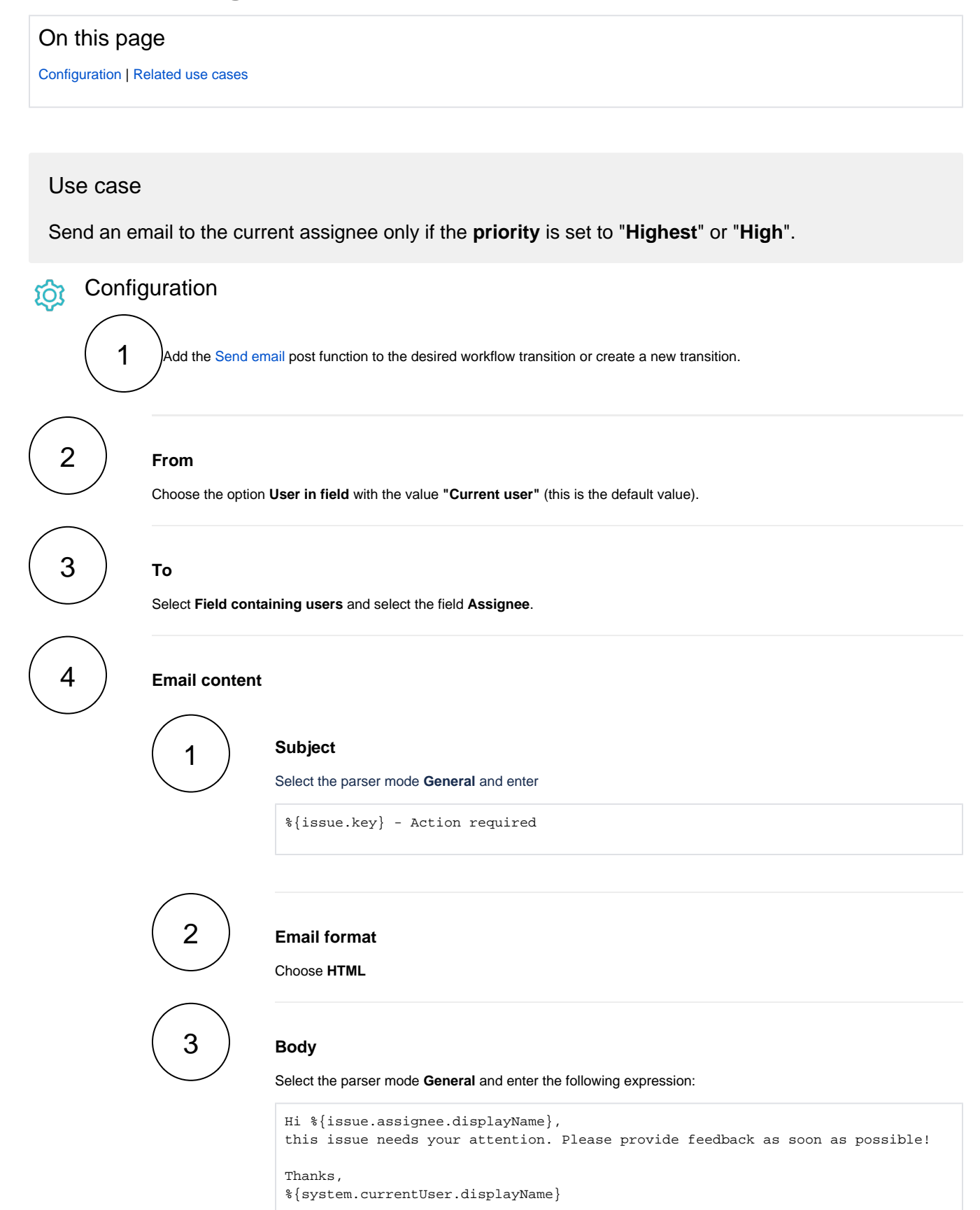

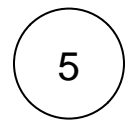

## 5 **Conditional execution**

Select the parser mode **Logical** and insert the following expression:

```
%{issue.priority} in ["High","Highest"]
```
## Related use cases

<span id="page-1-0"></span>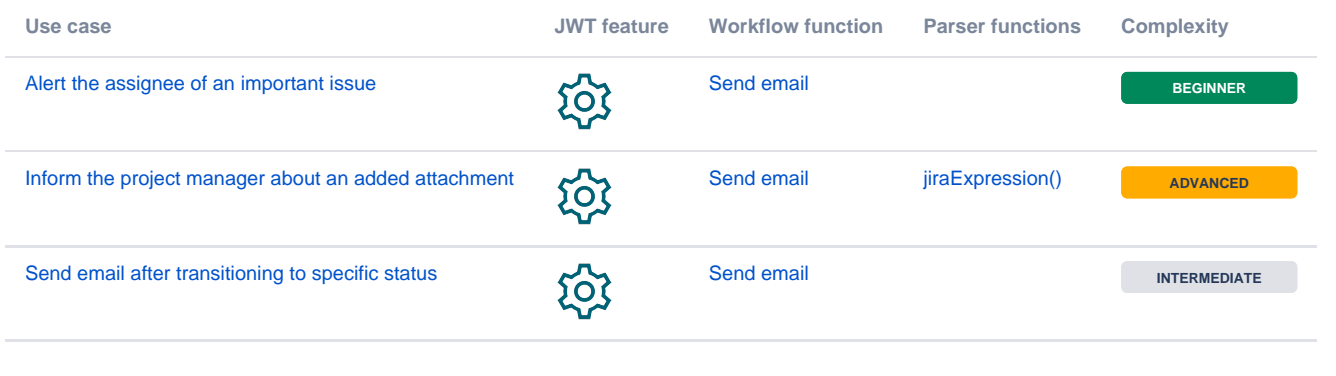

If you still have questions, feel free to refer to our [support](https://apps.decadis.net/display/DECADIS/Support) team.